The client will redirect to NJ page and redemption transaction will not be placed in system. The following page will be displayed wherein reason for failure will be displayed to client.

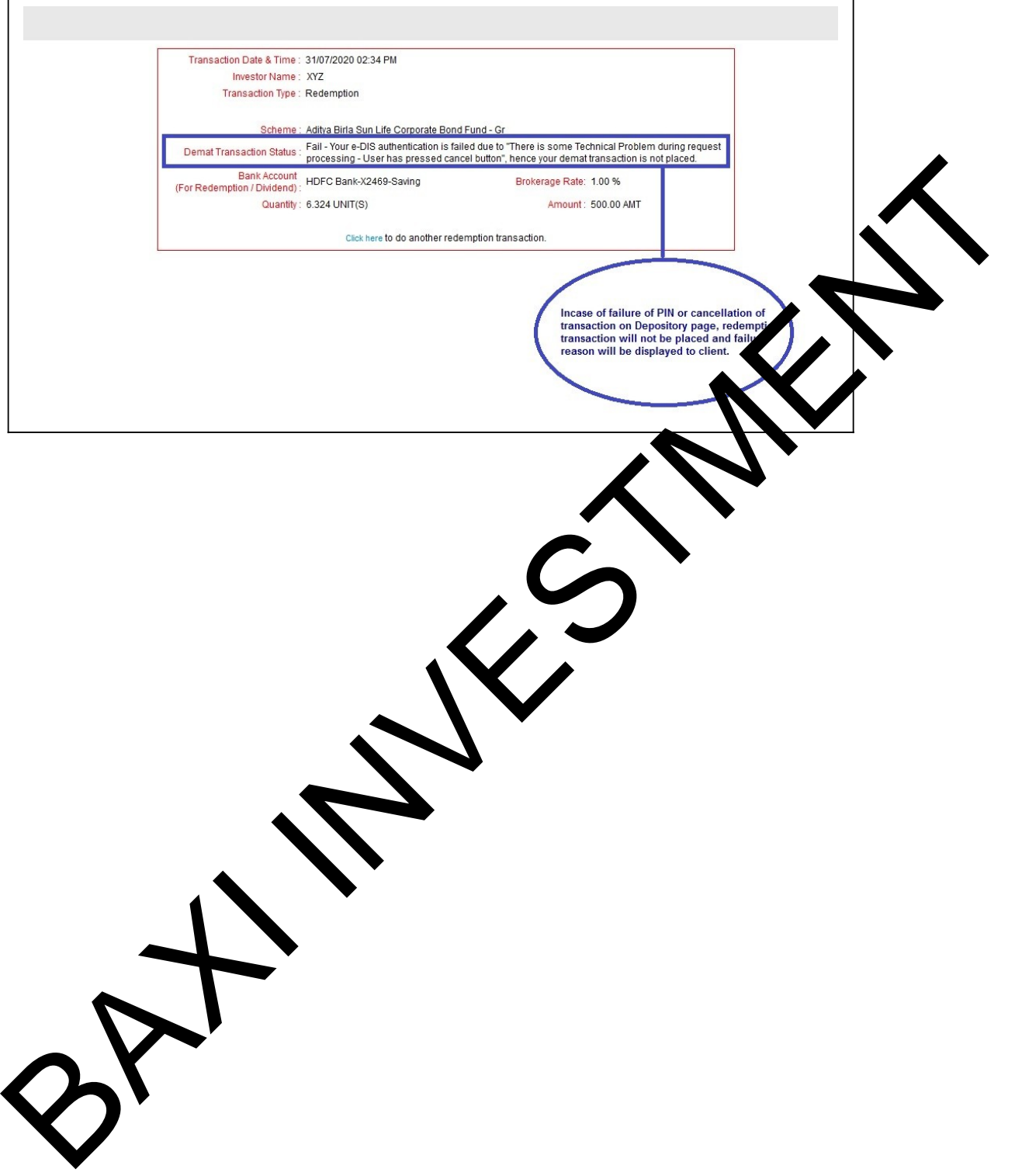